## [www.kangmin120.com http://www.kangmin120.com](http://www.kangmin120.com)

 切回桌面 比如我用的是CE那么打开CE 在左上角有个电脑图标打开它(鼠标放在上面会提示打  $G$ ame2 2. F12  $\blacksquare$ stdmode shape

 $:47;$   $:245351030;$  $DBC2000$ 

stdmode shape

 $DE$  , the contract of the DBC and  $10-20$ 

, which is the contract of the Function of  $\mathbf F$  is the  $\mathbf f$ 

 $\boldsymbol{\mathsf{MAX}}$  , was sensitive wave wave  $\boldsymbol{\mathsf{WAV}}$ 

1800 wav\1800-0.wav 1801: wav\1800-1.wav 1802: wav\1800-2.wav 1803: wav\1800-3.wav 1804: wav\1800-4 wav 1805: wav\1800-5.wav

, the constraint condition  $\mathbf{r}$  , the condition of the condition  $\mathbf{r}$  , the condition of the condition of the condition of the condition of the condition of the condition of the condition of the condition of the c

 $\qquad \qquad , \qquad \qquad , \qquad$ 

这样自己一个人玩答:学习传奇玉兔元素属性详解。改成单机是需要一堆技术的···建议你可以

 $85$ 

, which is the p/ second p/,  $\mathbf{p}$ /,  $\mathbf{p}$ 

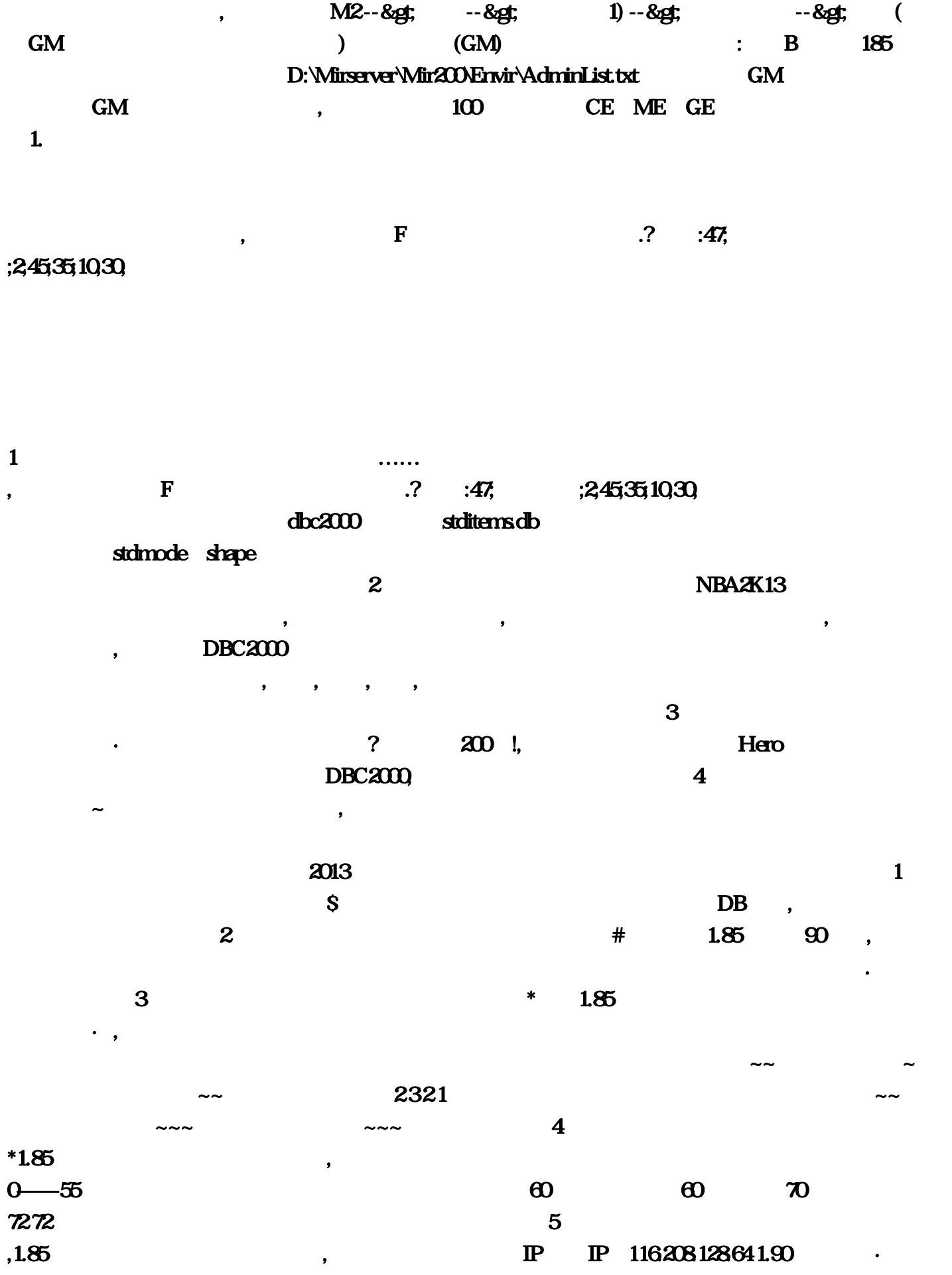

 $OYXC$ 

 $\mathbf 1$  $\sim$  TP and  $\tan \# \mathbb{F}$ ISNEWHUMAN #act give 2  $\blacksquare$  $XY$  !  $xy$  0 现游戏中封号 偏左下 那就分别 X坐标 Y坐标 +10 以此类推 调高了 就减掉..直到满意位置为止! 关3、  $\alpha$  $\mathbb{P}$  is the set of  $\mathbb{P}$  $\mathbb{P}$  and  $\mathbb{P}$  and  $\mathbb{P}$  and  $\mathbb{P}$  $\sim 4$  and  $\sim 8$  $\mathbb{P}$  , the particle of the P  $\mathbb{P}$  is the P  $\mathbb{P}$  127.00.1 以了· 如果想和朋友一起玩就需要·用外网IP· 你给上搜 ip138 就能查看你的外网ip 还有一种比较 麻烦一点· 开始·运行·cmd·ipconfig ·也可以看的你的外网IP· 明白? 不明白去百度上搜·教  $5$  , and  $4$  $\overline{D}$ BC accordinates  $\overline{A}$ CC and  $\overline{D}$ BC  $\overline{D}$  $OYX...$ DBC2000…  $C$  $25$  $\bf DBC$  and  $\bf 1$  $DEC2000$  $...85$  90 1  $\cdot$  IP·  $ip138$  ip ·运行·cmd·ipconfig ·也可以看的你的外网IP· 明白。要么就是发网址要么就是简单介绍…打开 dbc2000 and  $\mathbb{R}$  and  $\mathbb{R}$  are the  $\mathbb{R}$  and  $\mathbb{R}$  are the  $\mathbb{R}$  and  $\mathbb{R}$  are the  $\mathbb{R}$  and  $\mathbb{R}$  are the  $\mathbb{R}$  and  $\mathbb{R}$  are the  $\mathbb{R}$  and  $\mathbb{R}$  are the  $\mathbb{R}$  and  $\mathbb{R}$  are the  $\cdot$  IP 127,  $4$  $\rm\,S$  and the state of  $\rm\,S$  and the state of  $\rm\,S$  $\sim$  $\mathbb{P}$  $\overline{3}$  $\ldots$  and  $\ldots$  and  $\ldots$  and  $\ldots$   $\ldots$   $\ldots$   $\ldots$  $X \tY +10$  208  $85$ ·  $\angle$  ACC extension  $\angle$  ACC extension  $\angle$  $1 \hspace{1.5cm} \text{IP} \hspace{1.5cm} \text{IP} \hspace{1.5cm} 116 \hspace{1.5cm} 200$ IP 85 $\,$  $\sim$  $\sim$  3 and  $\sim$  3 and  $\sim$  3 and  $\sim$  3 and  $\sim$  1 有一次成功的时候~~生之前最好特修下~~~最好是不带幸运的~~~亦可以一次生一4、本人传奇玉兔  $*1$  .  $0$  ——55

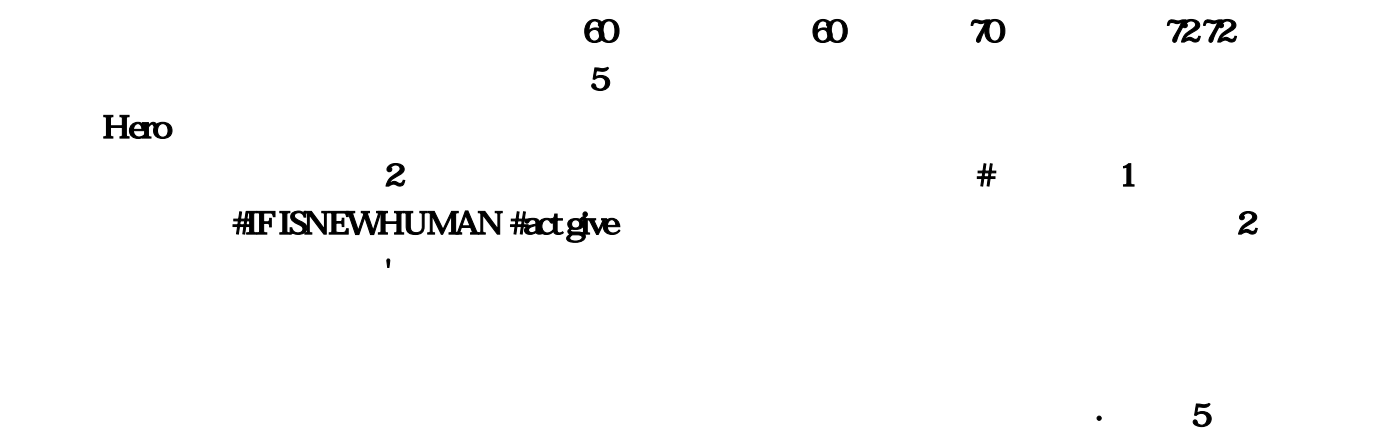

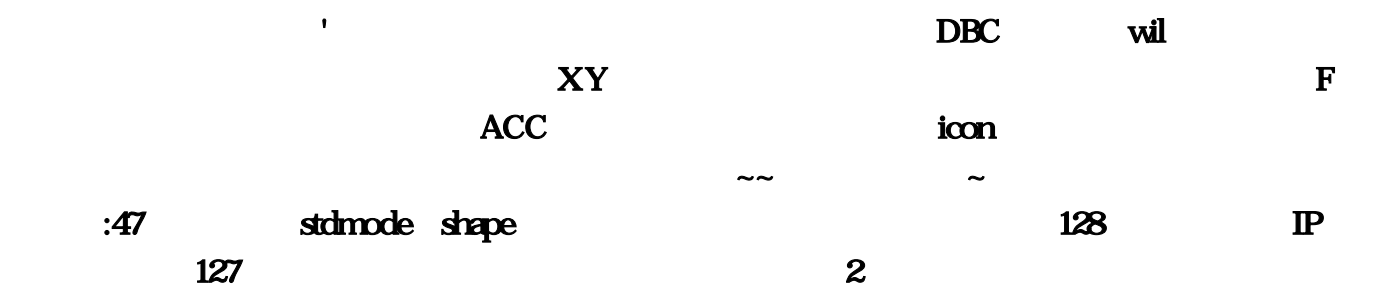

## NBA2K13

 $\mathbf{I}$ 

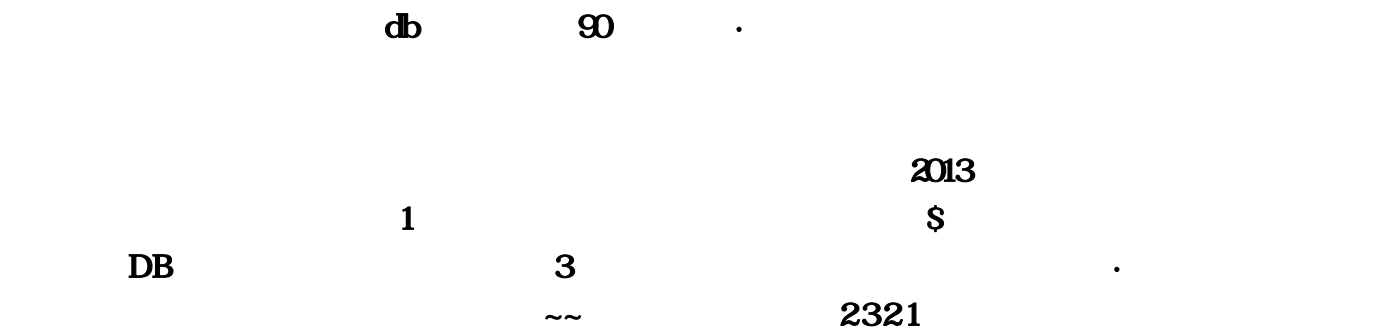